# S'initier à la pao avec Indesign et Photoshop 1/2

Votre contexte professionnel ou social vous amène à produire des supports de communication ; vous souhaitez sécuriser votre pratique par l'acquisition de techniques et outils de base en PAO.

## Compétence visée

**Optimiser la production de supports de communication print/web**

# Objectifs pédagogiques

**Mettre en page un document simple (plaquette, flyer, livret)** 

**Corriger et retoucher une image**

**Préparer un fichier pour impression et/ou mise en ligne**

### Infos

FORMATEUR : Référencé Forsane Adobe Certified Associate (ACA)

PUBLIC : Tout public

PRÉREQUIS : Être autonome dans l'environnement Windows ou Mac Disposer des licences logiciels Indesign et Photoshop.

DURÉE : 5 jours - 35 heures

PRIX : 1850 € HT

(demandeur d'emploi : 1600 € HT)

#### Modalités de prise en charge

Cette formation peut être financée ; nous pouvons vous accompagner dans vos démarches de demandes de prise en charge par les organismes financeurs.

Cette formation peut être réalisée en présentiel dans nos salles dédiées, à distance, ou en intra au sein de votre entreprise.

# Méthodes pédagogiques

**Formation opérationnelle, méthodes actives et ludiques**

**Apports méthodologiques et productions personnalisés** 

**6 participants maximum**

# Évaluation

**Autodiagnostic en début, en cours et fin de formation (fiche compétence, quiz, jeux pédagogiques...)**

 Communiquer efficacement avec les logiciels de création ADOBE® et les outils numériques

| Communiquer efficacement avec<br>| les logiciels de création ADOBE®<br>| et les outils numériques Communiquer efficacement avec<br>les logiciels de création ADOBE®<br>et les outils numériques

**Évaluation formative en continu**

**Attestation de fin de stage**

# Contenu - 1/2

#### Créer et mettre en page un document avec InDesign 1/3 Découverte de l'interface

- **·** Gérer et optimiser l'organisation des panneaux de l'interface
- **·** Identifier et utiliser les outils de mise en page d'un document
- **·** Utiliser les panneaux de l'espace avancé
- **·** Identifier les raccourcis clavier
- **·** Créer un nouveau document pour l'impression et le numérique Appliquer, modifier un format aux pages
- Gérer Les marges, les colonnes, les gouttières, les fonds perdus, les repères

#### Créer et mettre en page un document avec InDesign 2/3 Composition du document et contenus textes

- **·** Créer, modifier, transformer et aligner des blocs de textes
- **·** Créer, importer et corriger un texte
- **·** Manipuler le panneau caractères et paragraphe (les polices, les césures, l'interlignage, la justification)
- Structurer un texte avec les styles de paragraphes et de caractères

#### Créer et mettre en page un document avec InDesign 3/3 Les contenus Images

- **·** Créer, modifier, transformer et aligner des blocs d'images
- **·** Identifier les principaux formats d'images utilisés
- **·** Identifier les modes colorimétrique
- **·** Importer et mettre à jour une image

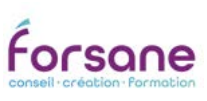

# S'initier à la pao avec Indesign et Photoshop 2/2

Votre contexte professionnel ou social vous amène à produire des supports de communication ; vous souhaitez sécuriser votre pratique par l'acquisition de techniques et outils de base en PAO.

#### Compétence visée

**Optimiser la production de supports de communication print/web**

## Objectifs pédagogiques

**Mettre en page un document simple (plaquette, flyer, livret)** 

**Corriger et retoucher une image**

**Préparer un fichier pour impression et/ou mise en ligne**

#### Infos

FORMATEUR : Référencé Forsane Adobe Certified Associate (ACA)

PUBLIC : Tout public

PRÉREQUIS : Être autonome dans l'environnement Windows ou Mac Disposer des licences logiciels Indesign et Photoshop.

DURÉE : 5 jours - 35 heures

PRIX : 1850 € HT

(demandeur d'emploi : 1600 € HT)

#### Modalités de prise en charge

Cette formation peut être financée ; nous pouvons vous accompagner dans vos démarches de demandes de prise en charge par les organismes financeurs.

Cette formation peut être réalisée en présentiel dans nos salles dédiées, à distance, ou en intra au sein de votre entreprise.

11

### Méthodes pédagogiques

**Formation opérationnelle, méthodes actives et ludiques**

**Apports méthodologiques et productions personnalisés** 

**6 participants maximum**

# Évaluation

**Autodiagnostic en début, en cours et fin de formation (fiche compétence, quiz, jeux pédagogiques...)**

 Communiquer efficacement avec les logiciels de création ADOBE® et les outils numériques

Communiquer efficacement ave<br>les logiciels de création ADOBE®<br>et les outils numériques

**Évaluation formative en continu**

**Attestation de fin de stage**

# $\sum$  Contenu -  $2/2$

#### Corriger et retoucher une image avec Photoshop

- **·** Gérer et optimiser l'organisation des panneaux de l'interfaces
- **·** Préparer une image (résolution, format, taille de l'image)
- **·** Appliquer les notions de base pour corriger une image
- **·** Utiliser les principaux filtres pour retoucher une image
- **·** Connaitre utiliser et organiser les calques
- Connaitre et mobiliser les principaux outils adaptés au détourage et aux sélections
- **·** Effectuer la sauvegarde et l'exportation d'une image dans Photoshop

#### Composer un document long et manipuler les pages

- **·** Gérer et organiser son document avec les gabarits
- Personnaliser le format d'une ou plusieurs pages dans un même document
- **·** Définir et appliquer des styles de tableaux et de cellules
- **·** Définir et appliquer un style d'objet
- **·** Configurer des éléments interactifs (hyperliens...)

#### Finaliser un document pour impression et/ou mise en ligne

- **·** Effectuer les contrôles en configurant le panneau contrôle en amont
- **·** Assembler les fichiers
- **·** Exporter le document pour impression et/ou mise en ligne

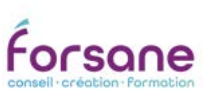